#### МИНИCTEPCTBO НАУКИ И ВЫСШЕГО ОБРАЗОВАНИЯ РОССИЙСКОЙ ФЕДЕРАЦИИ Федеральное государственное автономное образовательное учреждение высшего образования «СЕВЕРО-КАВКАЗСКИЙ ФЕДЕРАЛЬНЫЙ УНИВЕРСИТЕТ»

Институт сервиса, туризма и дизайна (филиал) СКФУ в г. Пятигорске

#### **УТВЕРЖДАЮ**

Зав. кафедрой Систем управления и информационных технологий ИСТиД (филиал) СКФУ в г. Пятигорске \_\_\_\_\_\_\_\_\_\_\_\_\_\_\_\_\_ И.М. Першин  $\overline{\text{w}}$   $\overline{\text{w}}$ 

# **ФОНД ОЦЕНОЧНЫХ СРЕДСТВ**

для проведения текущей и промежуточной аттестации

Квалификация выпускника бакалавр Форма обучения очная Гол начала обучения

### По дисциплине **РАЗРАБОТКА ПРОГРАММНЫХ ПРИЛОЖЕНИЙ**

Направление подготовки **09.03.02 Информационные системы и технологии** Направленность (профиль) Информационные системы и технологии

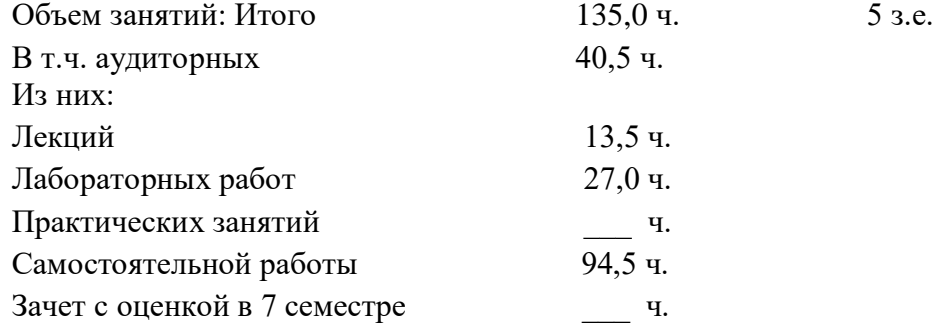

Дата разработки:

# **Предисловие**

- 1. Назначение: для проверки знаний, умений и навыков текущего контроля и промежуточной аттестации.
- 2. Фонд оценочных средств текущего контроля и промежуточной аттестации на основе рабочей программы дисциплины «Разработка программных приложений» в соответствии с образовательной программой по направлению подготовки 09.03.02 Информационные системы и технологии, утвержденной на заседании учебнометодичекого совета СКФУ протокол № \_\_\_от \_\_\_\_\_\_\_\_\_\_\_\_\_\_\_\_\_ г.
- 3. Разработчики: Н.И. Битюцкая, доцент кафедры СУиИТ.
- 4. ФОС рассмотрен и утвержден на заседании кафедры систем управления и информационных технологий Протокол № \_\_ от \_\_\_\_\_\_\_\_\_\_\_\_\_\_\_\_\_\_ г.
- 5. ФОС согласован с выпускающей кафедрой систем управления и информационных технологий Протокол № \_\_ от \_\_\_\_\_\_\_\_\_\_\_\_\_\_ г.
- 6. Проведена экспертиза ФОС. Члены экспертной группы, проводившие внутреннюю экспертизу:

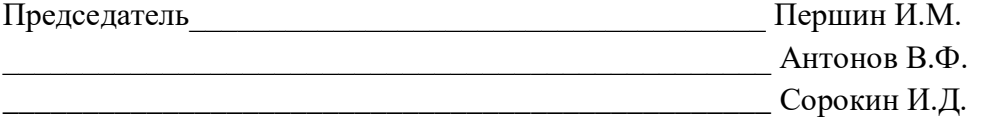

Экспертное заключение: данные оценочные средства соответствует требованиям федерального государственного образовательного стандарта высшего образования, рекомендуются для использования в учебном процессе.

 $\begin{picture}(150,10) \put(0,0){\line(1,0){10}} \put(15,0){\line(1,0){10}} \put(15,0){\line(1,0){10}} \put(15,0){\line(1,0){10}} \put(15,0){\line(1,0){10}} \put(15,0){\line(1,0){10}} \put(15,0){\line(1,0){10}} \put(15,0){\line(1,0){10}} \put(15,0){\line(1,0){10}} \put(15,0){\line(1,0){10}} \put(15,0){\line(1,0){10}} \put(15,0){\line($ 

 $(\text{подпись})$ 

7. Срок действия ФОС - один год.

# Паспорт фонда оценочных средств для проведения текущего контроля и промежуточной аттестации

Квалификация выпускника бакалавр Форма обучения очная Год начала обучения 2020

## По дисциплине **РАЗРАБОТКА ПРОГРАММНЫХ ПРИЛОЖЕНИЙ**

Направление подготовки **09.03.02 Информационные системы и технологии** Направленность (профиль) Информационные системы и технологии

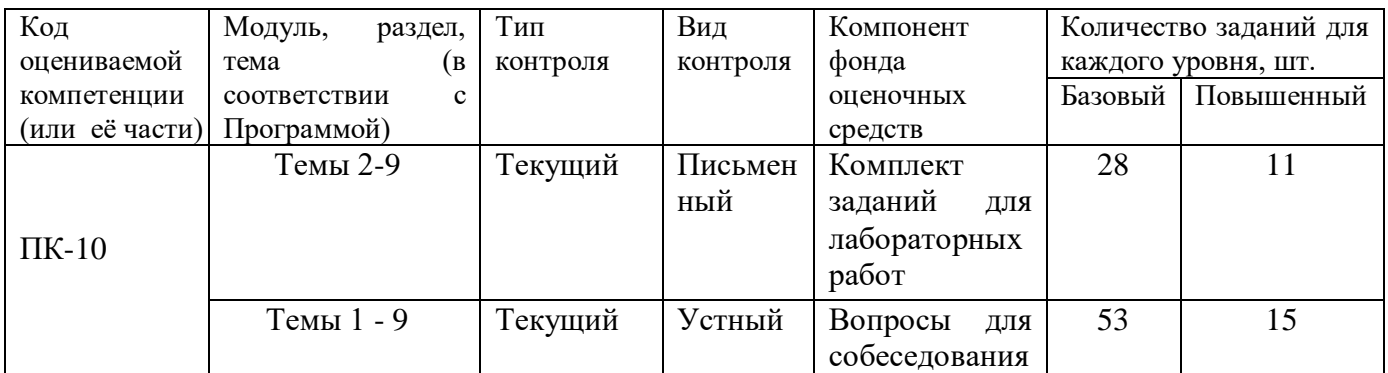

Составитель \_\_\_\_\_\_\_\_\_\_\_\_\_\_\_\_\_\_\_\_\_\_\_\_ Битюцкая Н.И. (подпись)

« $\rightarrow$  20 г.

#### МИНИCTEPCTBO НАУКИ И ВЫСШЕГО ОБРАЗОВАНИЯ РОССИЙСКОЙ ФЕДЕРАЦИИ Федеральное государственное автономное образовательное учреждение высшего образования «СЕВЕРО-КАВКАЗСКИЙ ФЕДЕРАЛЬНЫЙ УНИВЕРСИТЕТ»

Институт сервиса, туризма и дизайна (филиал) СКФУ в г. Пятигорске

### **УТВЕРЖДАЮ**

Зав. кафедрой Систем управления и информационных технологий ИСТиД (филиал) СКФУ в г. Пятигорске \_\_\_\_\_\_\_\_\_\_\_\_\_\_\_\_\_ И.М. Першин «\_\_» \_\_\_\_\_\_\_\_\_\_\_\_\_\_\_ 202\_ г.

# **Вопросы для собеседования**

#### по дисциплине

### **РАЗРАБОТКА ПРОГРАММНЫХ ПРИЛОЖЕНИЙ**

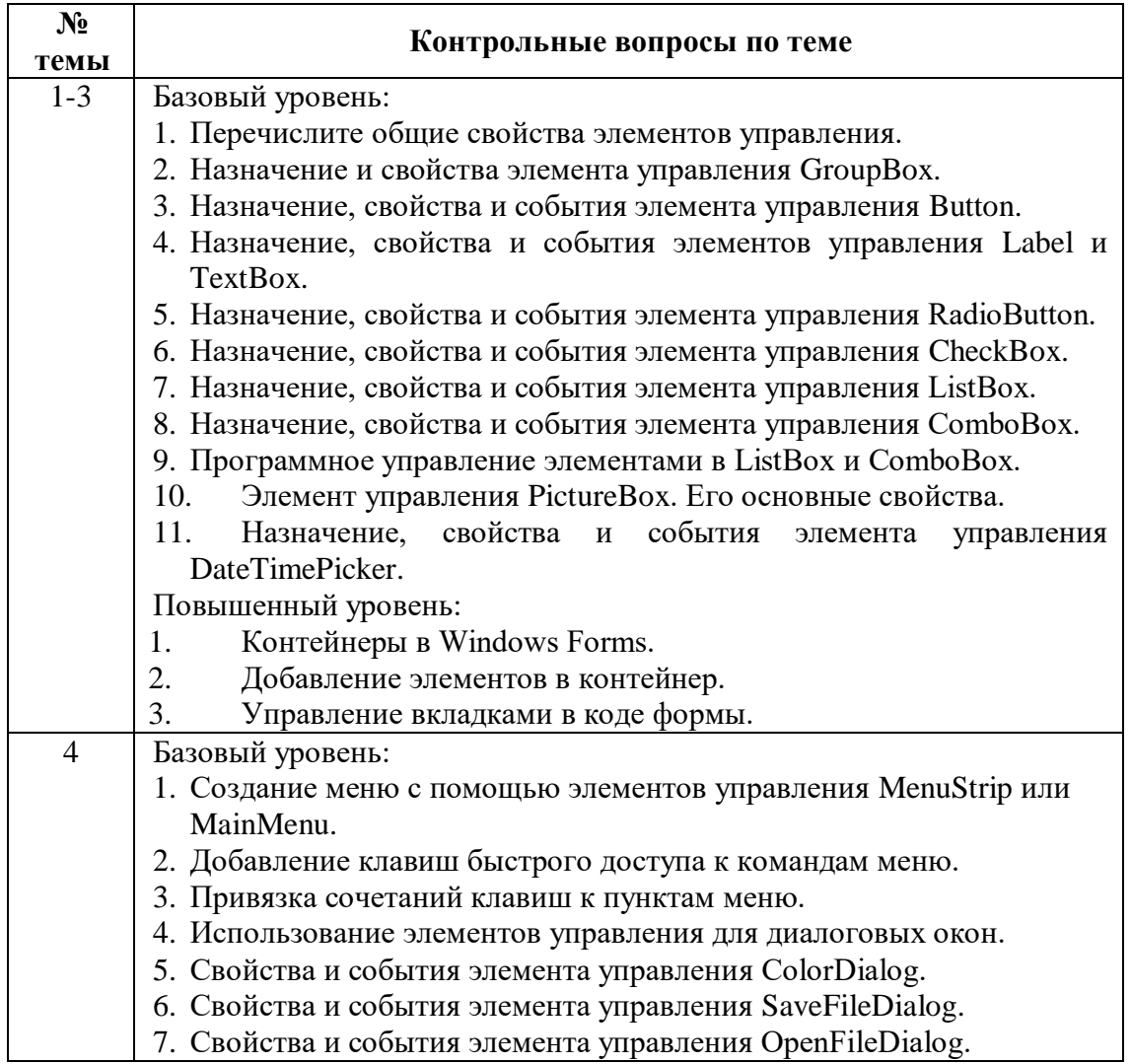

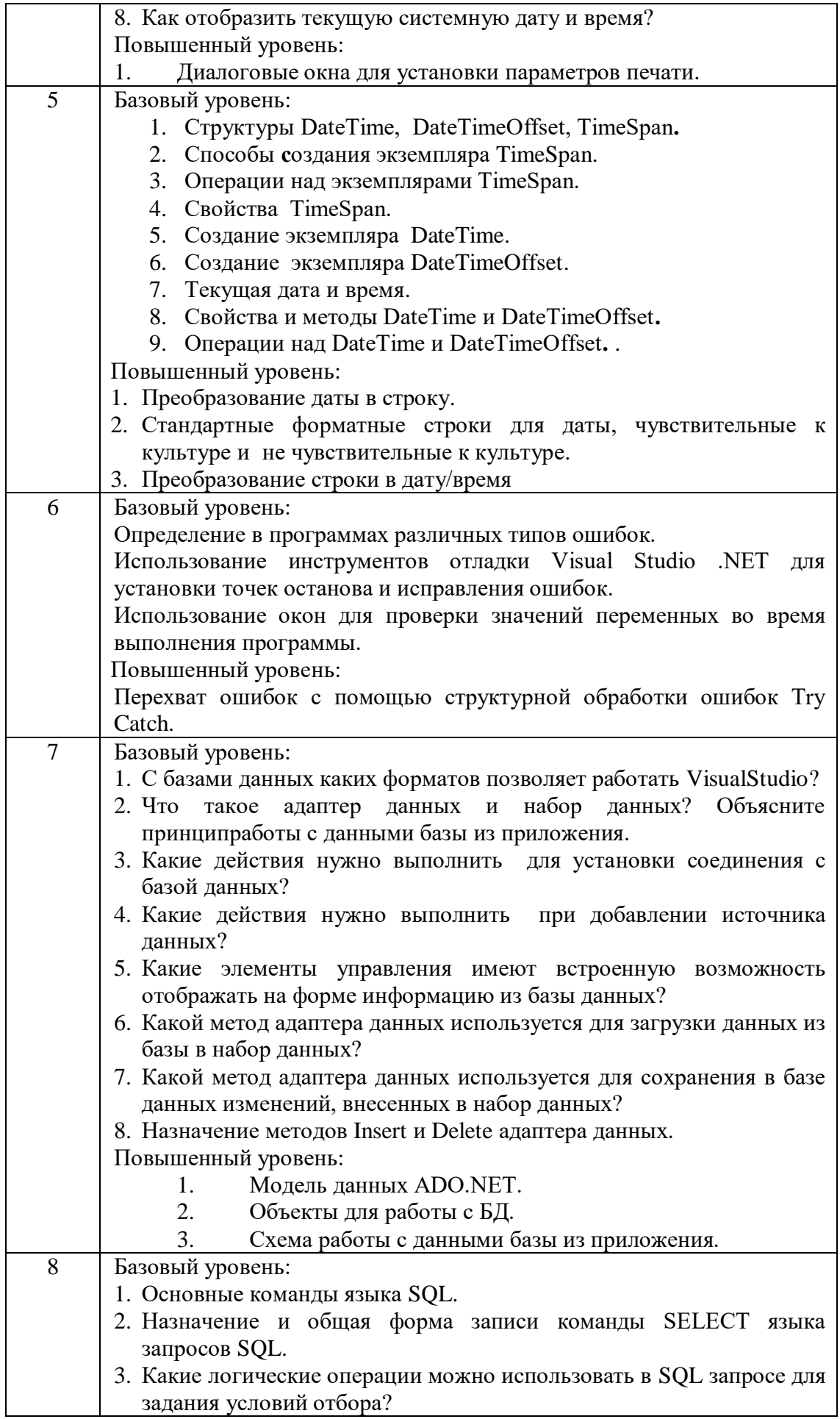

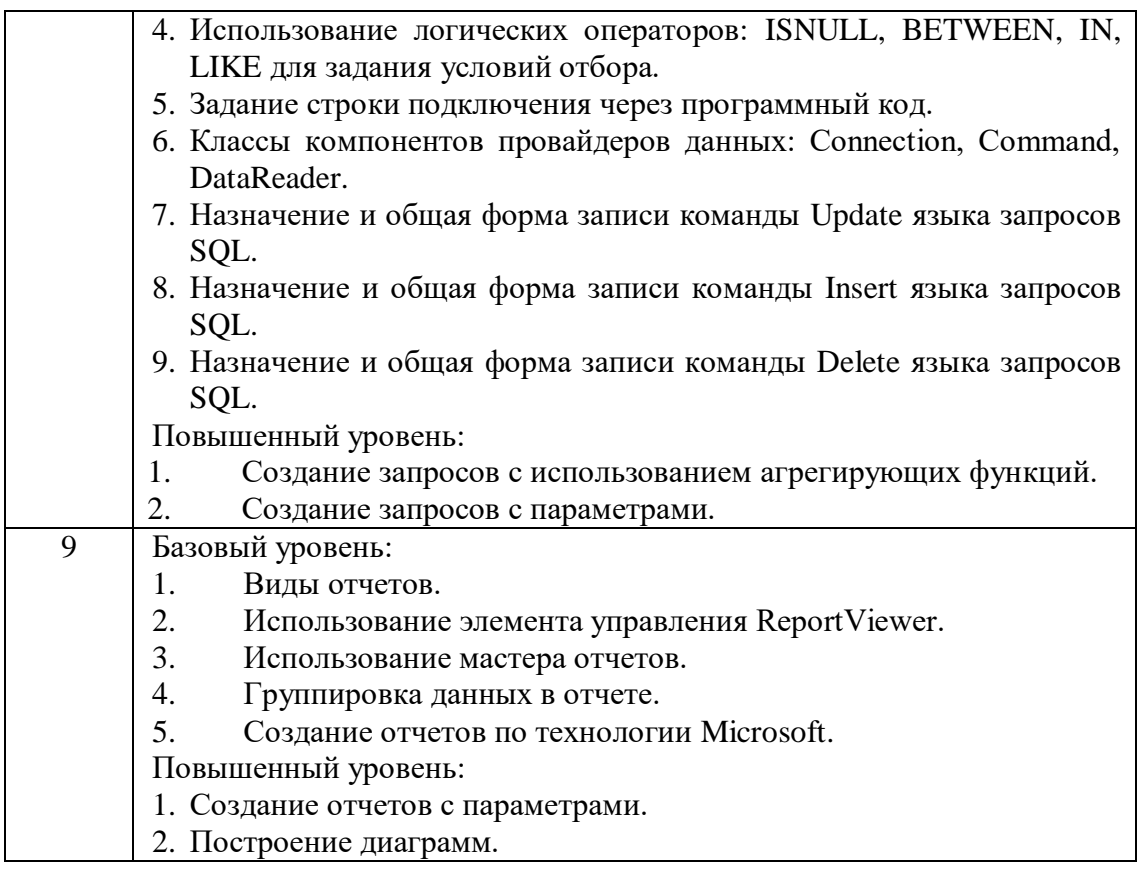

#### **1. Критерии оценивания компетенций**

Оценка «отлично» выставляется студенту, если он в ходе собеседования правильно ответил на все вопросы по теме собеседования, сопровождая ответы наглядными примерами.

Оценка «хорошо» выставляется студенту, если он в ходе собеседования правильно ответил на два или три вопроса по теме, при этом есть неуверенность с практическими примерами.

Оценка «удовлетворительно» выставляется студенту, если он ходе собеседования неуверенно ответил на два вопроса по теме и не смог привести практические примеры.

Оценка «неудовлетворительно» выставляется студенту, если он ответил менее, чем на два вопроса по теме собеседования.

#### **2. Описание шкалы оценивания**

Максимально возможный балл за весь текущий контроль устанавливается равным **55.** Текущее контрольное мероприятие считается сданным, если студент получил за него не менее 60% от установленного для этого контроля максимального балла. Рейтинговый балл, выставляемый студенту за текущее контрольное мероприятие, сданное студентом в установленные графиком контрольных мероприятий сроки, определяется следующим образом:

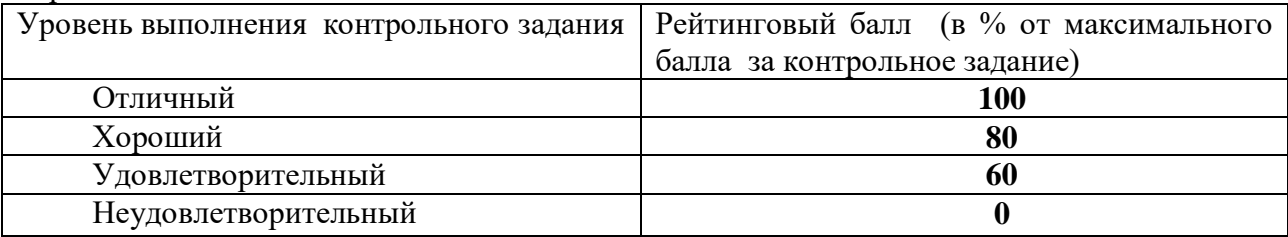

#### **3. Методические материалы, определяющие процедуры оценивания знаний,**

#### **умений, навыков и (или) опыта деятельности, характеризующих этапы формирования компетенций**

Собеседование со студентами проводится после выполнения ими каждой лабораторной работы и включает в себя ответы на контрольные вопросы по теме лабораторной работы.

Контрольные вопросы содержатся в задании к лабораторной работе и позволяют проверить уровень освоения компетенций ПК-10.

Каждому студенту предлагается ответить на два вопроса базового уровня и один вопрос повышенного уровня. При подготовке к ответу студенту предоставляется право пользования лекциями, методическими материалами к самостоятельной работе и выполнению лабораторных работ.

При оценивании ответов студента учитывается:

- знание теоретического материала по теме собеседования;

- умение объяснять код программ;

- способность приводить конкретные примеры, демонстрирующие суть вопроса.

Составитель \_\_\_\_\_\_\_\_\_\_\_\_\_\_\_\_\_\_\_\_\_\_\_\_ Битюцкая Н.И. (подпись)

 $\begin{array}{ccccc}\n\leftarrow & & \rightarrow & & \text{20} & \text{r.} \\
\end{array}$ 

#### МИНИCTEPCTBO НАУКИ И ВЫСШЕГО ОБРАЗОВАНИЯ РОССИЙСКОЙ ФЕДЕРАЦИИ Федеральное государственное автономное образовательное учреждение высшего образования «СЕВЕРО-КАВКАЗСКИЙ ФЕДЕРАЛЬНЫЙ УНИВЕРСИТЕТ»

Институт сервиса, туризма и дизайна (филиал) СКФУ в г. Пятигорске

### **УТВЕРЖДАЮ**

Зав. кафедрой Систем управления и информационных технологий ИСТиД (филиал) СКФУ в г. Пятигорске \_\_\_\_\_\_\_\_\_\_\_\_\_\_\_\_\_ И.М. Першин «\_\_» \_\_\_\_\_\_\_\_\_\_\_\_\_\_\_ 202\_ г.

# **Комплект заданий для лабораторных работ**

по дисциплине

### **РАЗРАБОТКА ПРОГРАММНЫХ ПРИЛОЖЕНИЙ**

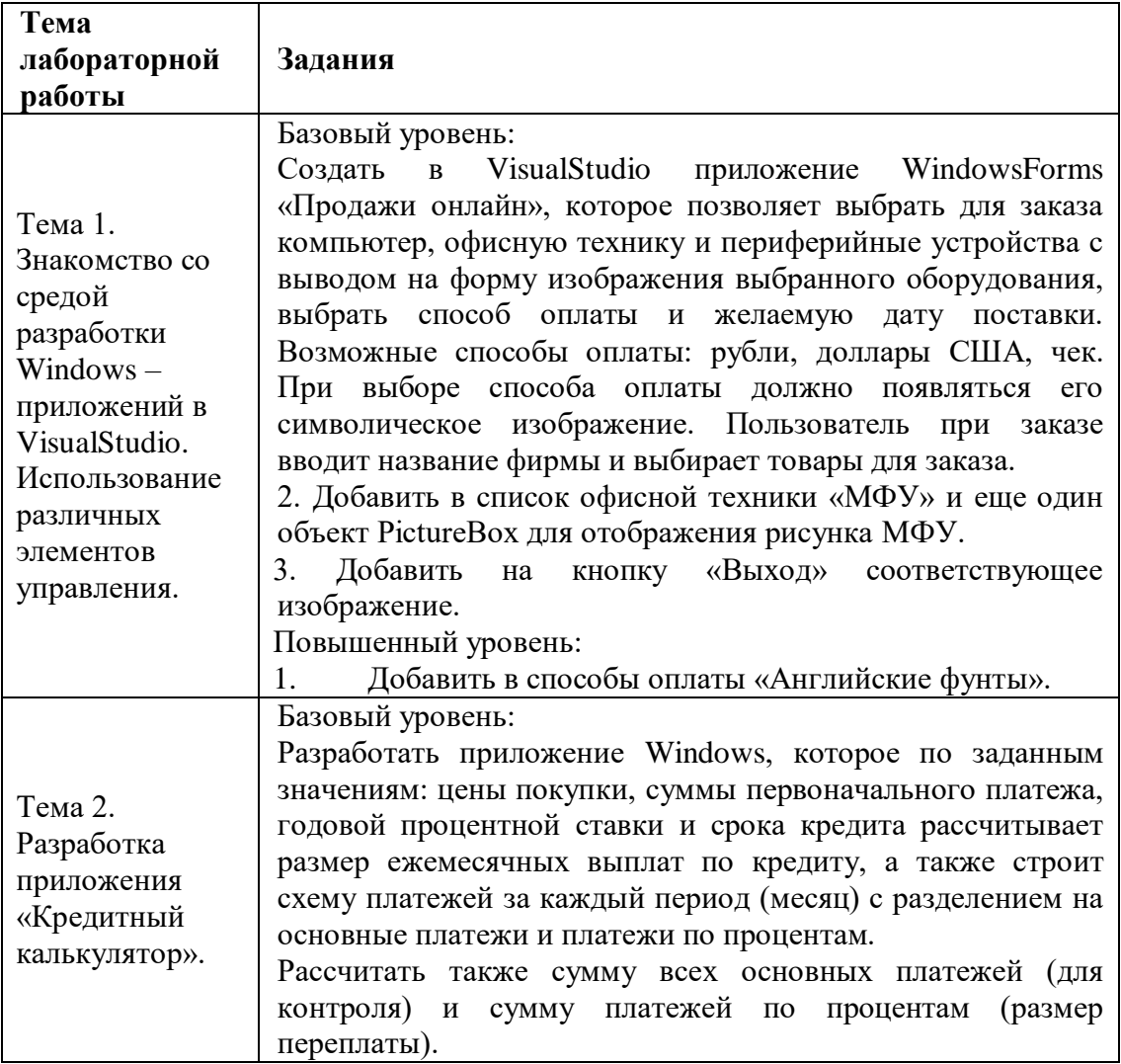

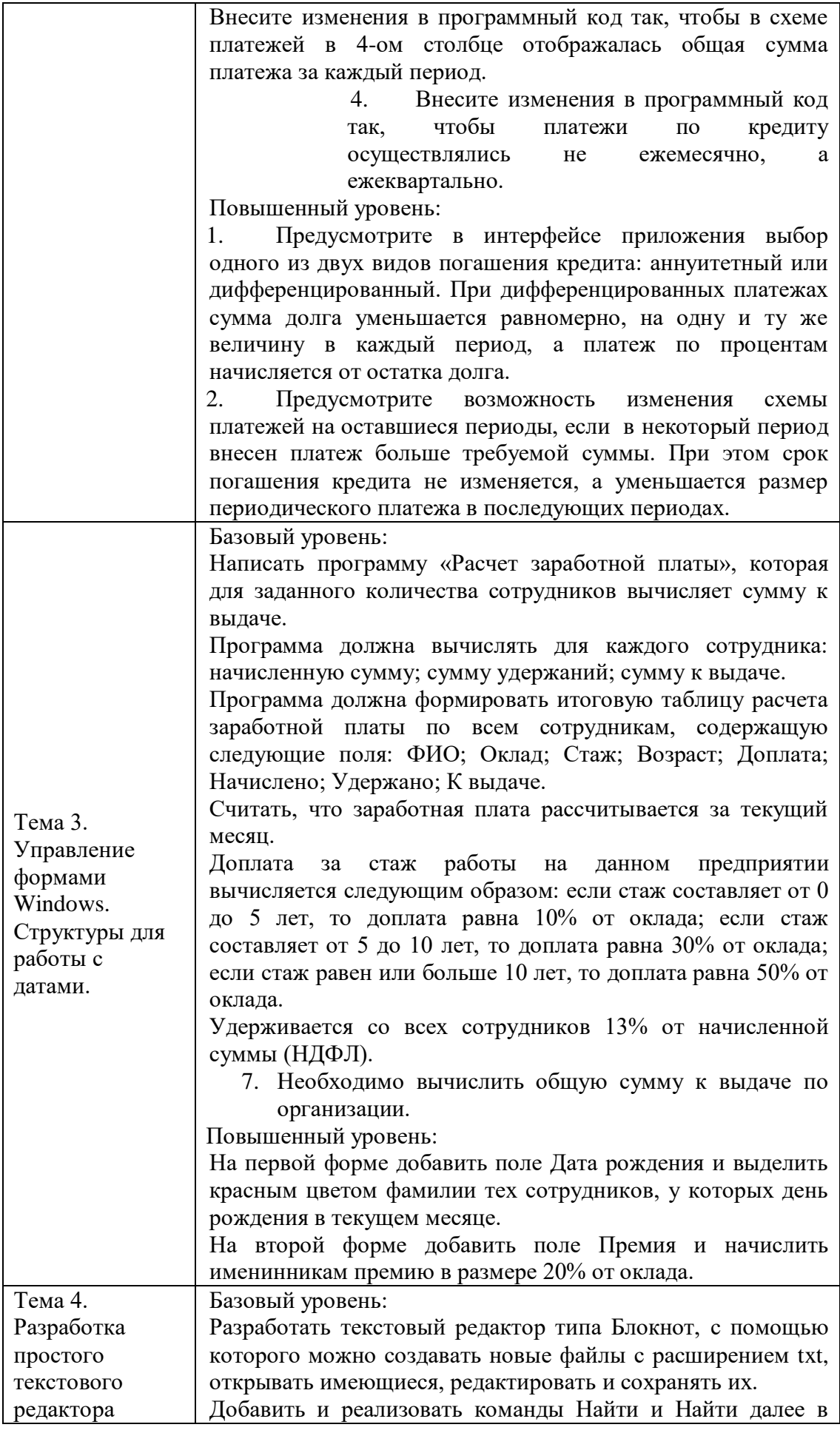

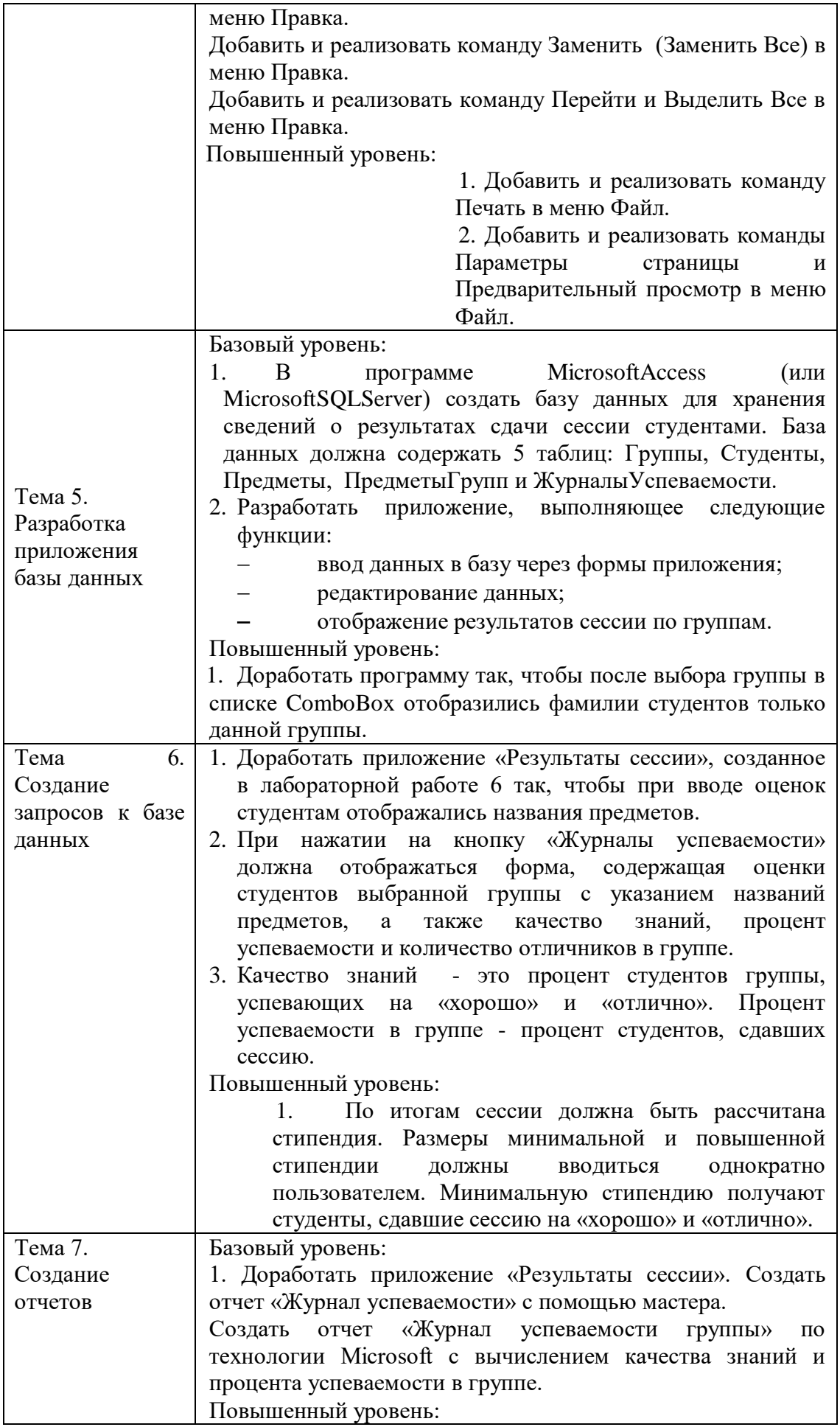

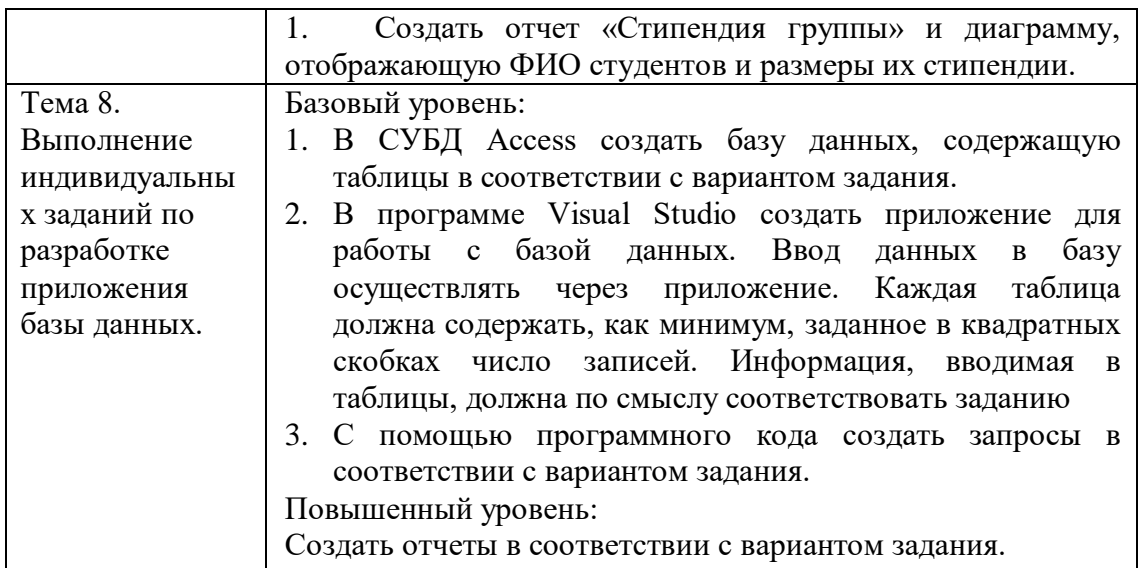

#### **1. Критерии оценивания компетенций**

Оценка «отлично» выставляется студенту, если он правильно выполнил все задания базового и повышенного уровней.

Оценка «хорошо» выставляется студенту, если он правильно выполнил все задания только базового уровня.

Оценка «удовлетворительно» выставляется студенту, если он выполнил все задания базового уровня, но допустил незначительные ошибки, которые исправил после указания на них.

Оценка «неудовлетворительно» выставляется студенту, если он выполнил не все задания базового уровня или допустил грубые ошибки при выполнении заданий.

#### **2. Описание шкалы оценивания**

Максимально возможный балл за весь текущий контроль устанавливается равным **55.** Текущее контрольное мероприятие считается сданным, если студент получил за него не менее 60% от установленного для этого контроля максимального балла. Рейтинговый балл, выставляемый студенту за текущее контрольное мероприятие, сданное студентом в установленные графиком контрольных мероприятий сроки, определяется следующим образом:

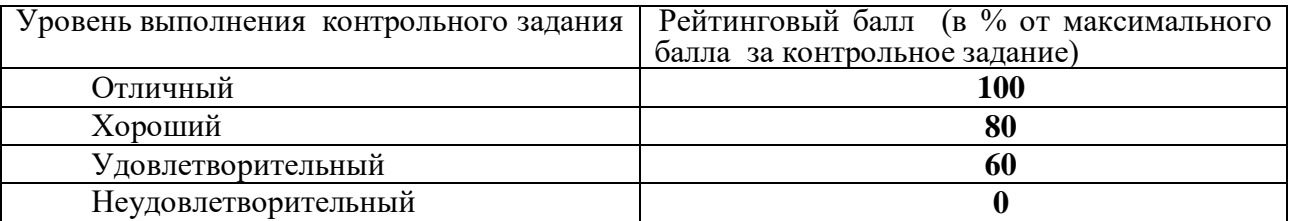

#### **3. Методические материалы, определяющие процедуры оценивания знаний, умений, навыков и (или) опыта деятельности, характеризующих этапы формирования компетенций**

По каждой лабораторной работе студент готовит письменный отчет, который должен содержать: постановку задачи, описание этапов выполнения задания, скриншоты разработанных форм, листинг программного кода основных модулей и выводы.

Предлагаемые студенту задания для лабораторных работ позволяют проверить уровень освоения компетенций ПК-10.

На выполнение каждой лабораторной работы и подготовку отчета отводится время в

соответствии с рабочей программой дисциплины.

При выполнении лабораторных работ и подготовке отчетастуденту разрешается пользоваться лекциями, методическими материалами к выполнению лабораторных работ и справочными сведениями по языку и среде разработки.

При проверке отчета по лабораторной работе учитываются:

- правильность выполнения заданий базового и повышенного уровней;

- последовательность описания этапов выполнения работы;
- рациональность использованных алгоритмов решения задачи;
- справедливость сделанных выводов.

Составитель \_\_\_\_\_\_\_\_\_\_\_\_\_\_\_\_\_\_\_\_\_\_\_\_ Битюцкая Н.И. (подпись)

« $\rightarrow$  20 г.

# **Оценочный лист**

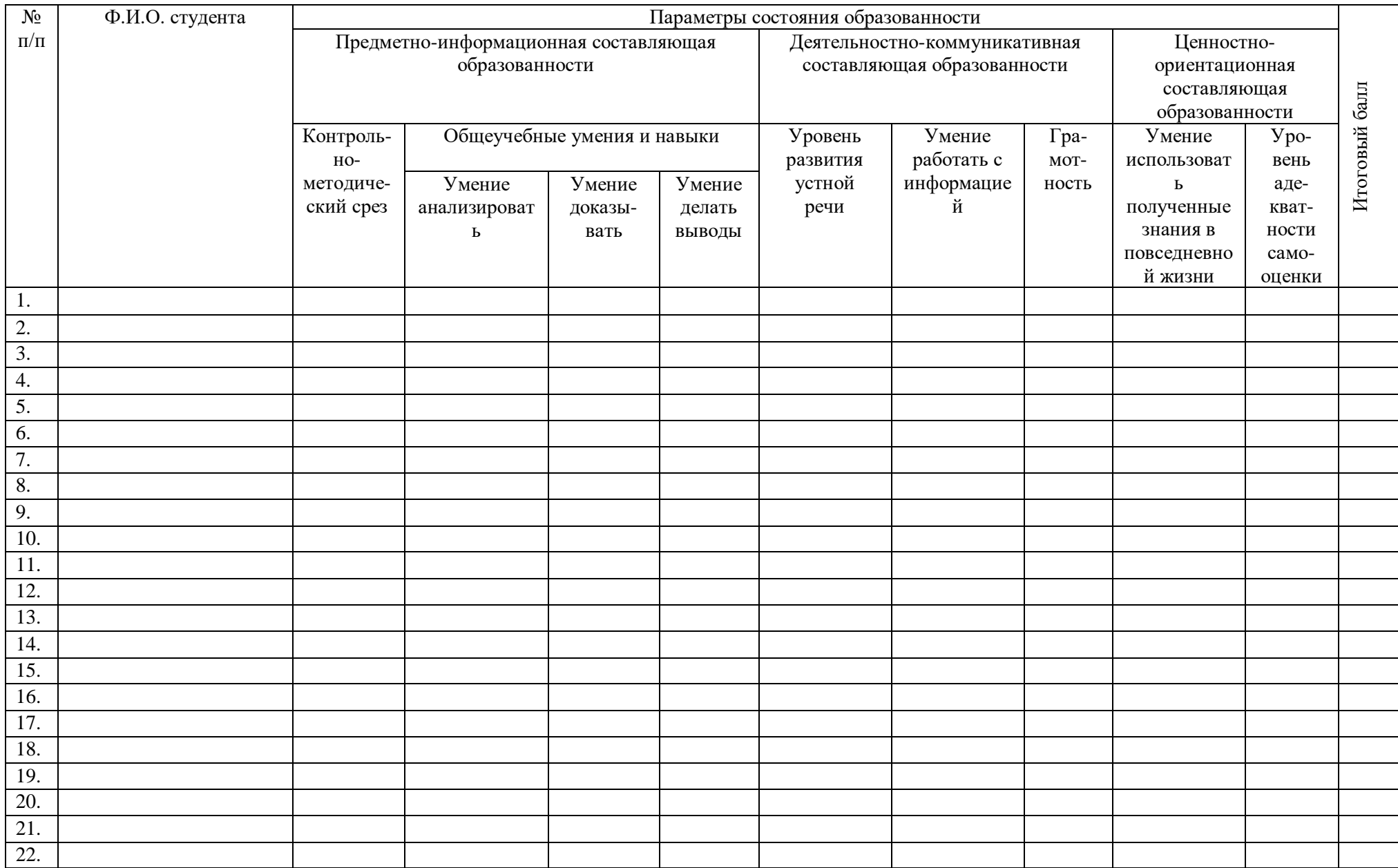